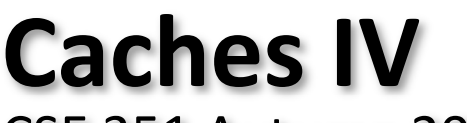

CSE 351 Autumn 2019

**Instructor: Teaching Assistants:**

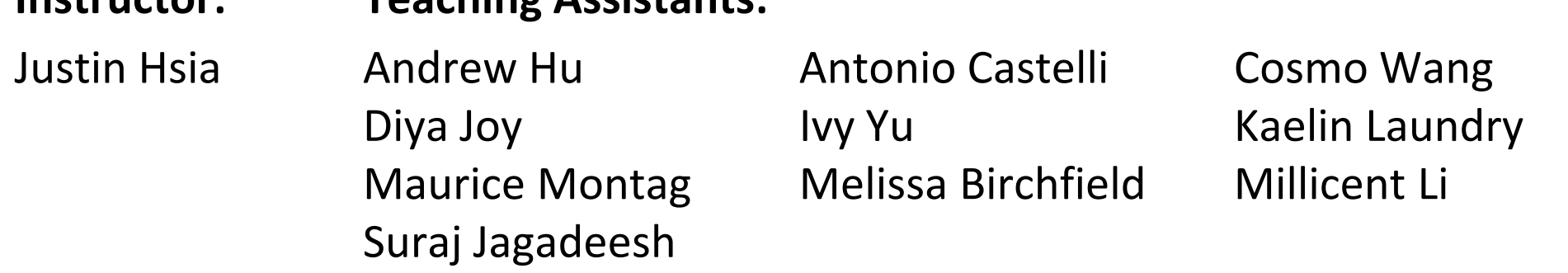

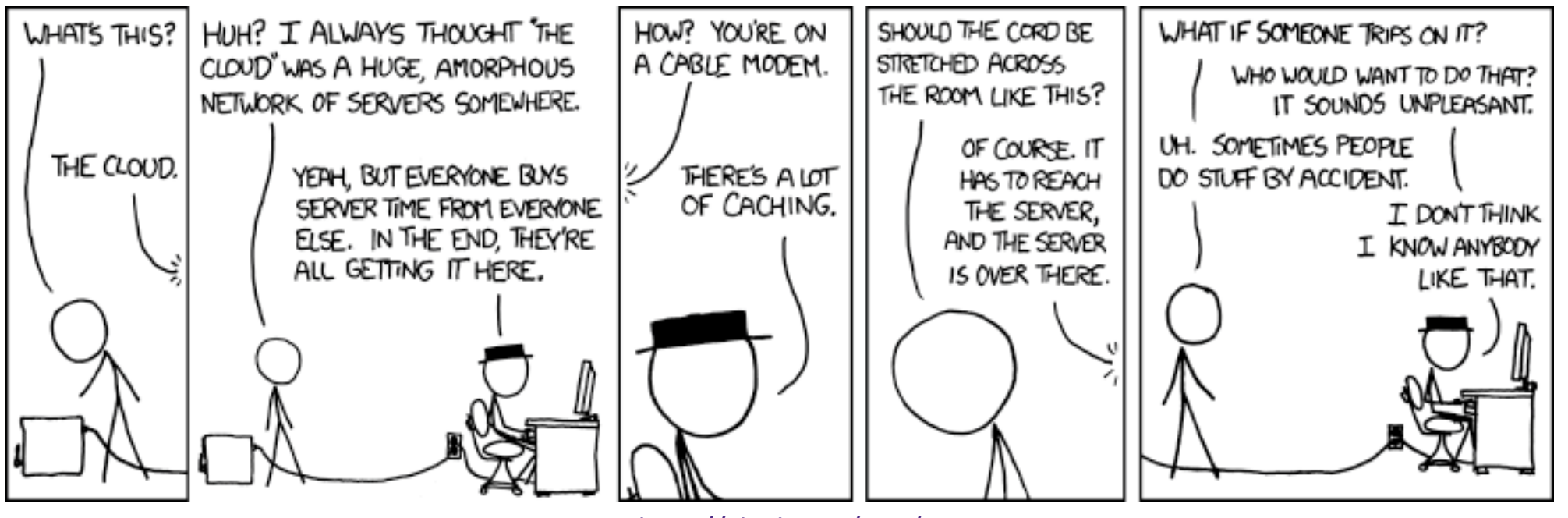

http://xkcd.com/908/

## **Administrivia**

- Lab 3 due tonight
	- Late days count as normal: Sunday is 1 day, Monday is 2
- No lecture Monday Veteran's Day!
- Lab 4 released over the long weekend
	- Cache parameter puzzles and code optimizations
- hw16 due Wednesday (11/13)

### **What about writes?**

- $\frac{1}{2}$  Multiple copies of data may exist:
	- **nandom** multiple levels of cache and main memory
- ◆ What to do on a write-hit?
	- Write-through: write immediately to next level
	- Write-back: defer write to next level until line is evicted (replaced)
		- Must track which cache lines have been modified ("*dirty bit*")
- ◆ What to do on a write-miss?
	- Write allocate: ("fetch on write") load into cache, then execute the write‐hit policy
		- Good if more writes or reads to the location follow
	- No-write allocate: ("write around") just write immediately to next level
- Typical caches:
	- ■ Write-back + Write allocate, usually
	- Write-through + No-write allocate, occasionally

Note: While unrealistic, this example assumes that all requests have offset 0 and are for <sup>a</sup> block's worth of data.

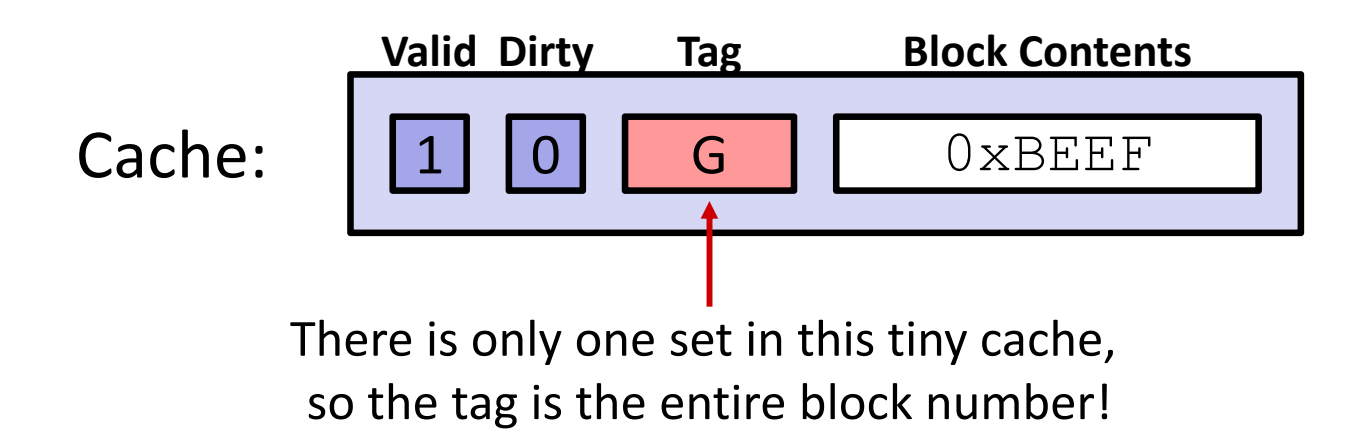

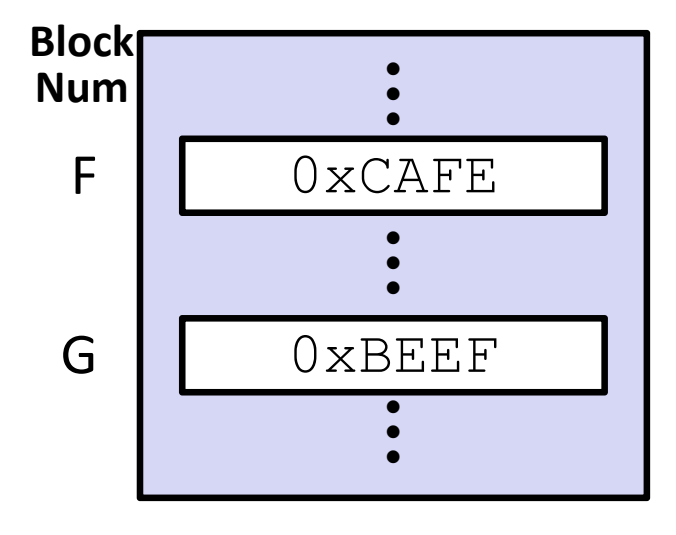

#### 1) mov 0xFACE, F Write Miss!

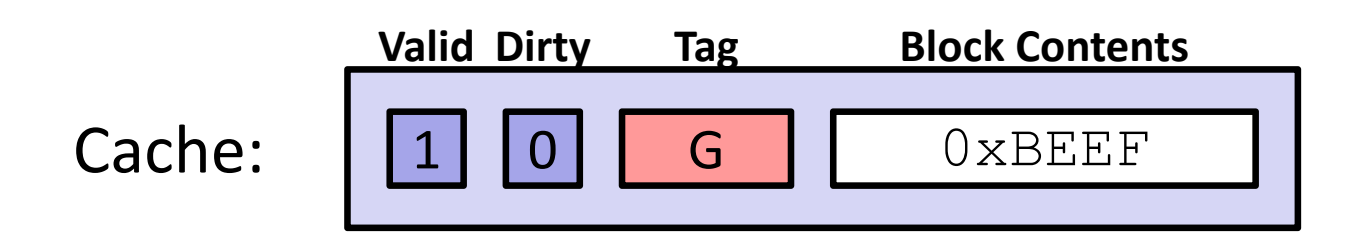

Step 1: Bring **F** into cache

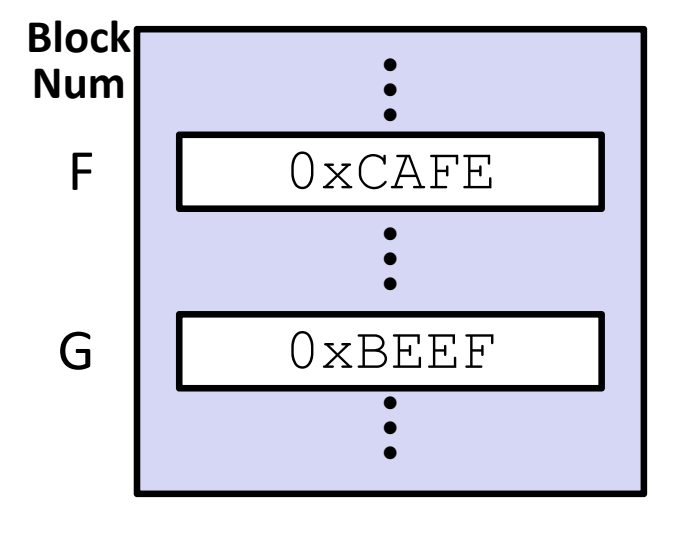

#### 1) mov 0xFACE, F Write Miss

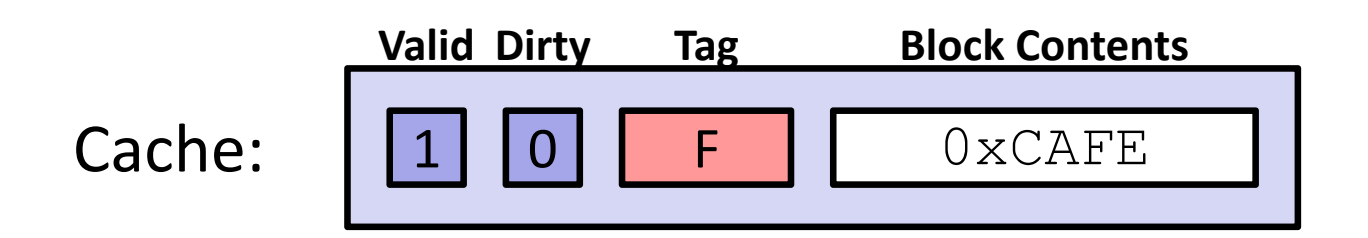

Step 1: Bring **F** into cache

Step 2: Write  $0\!\times\!\mathrm{FACE}$  to cache only and set the dirty bit

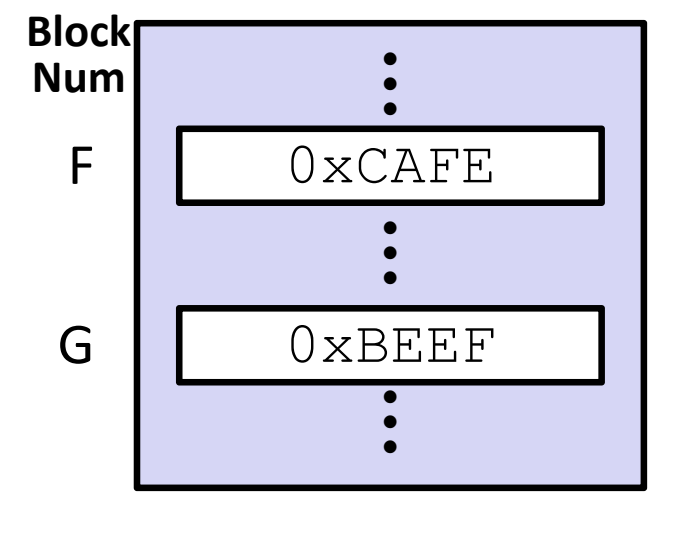

#### 1) mov 0xFACE, F Write Miss

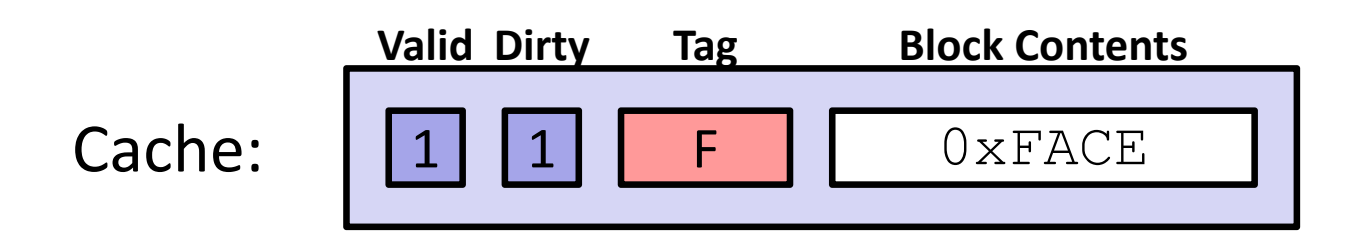

Step 1: Bring **F** into cache

Step 2: Write  $0\!\times\!\mathrm{FACE}$  to cache only and set the dirty bit

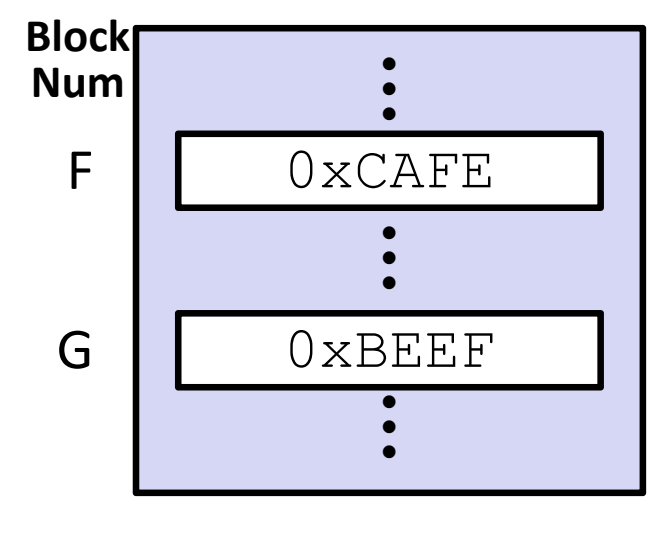

1) mov 0xFACE, F **Write Miss** 

2) mov 0xFEED, F **Write Hit!** 

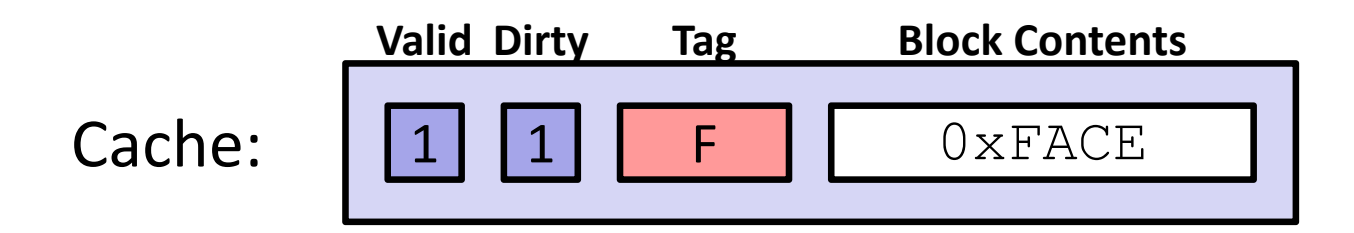

Memory:

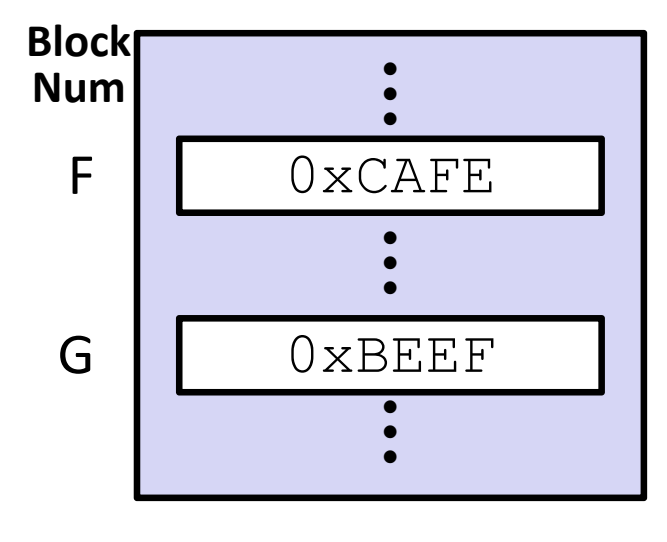

Step: Write  $0\!\times\!\texttt{FEED}$  to cache only (and set the dirty bit)

1) mov 0xFACE, F 2) mov 0xFEED, F **Write Miss** 

**Write Hit** 

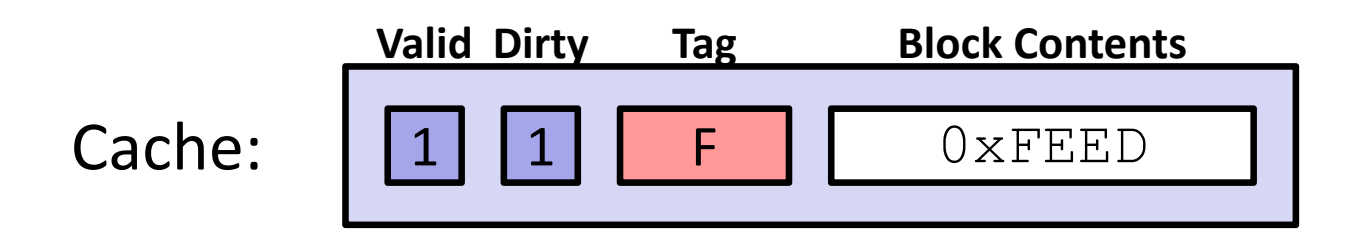

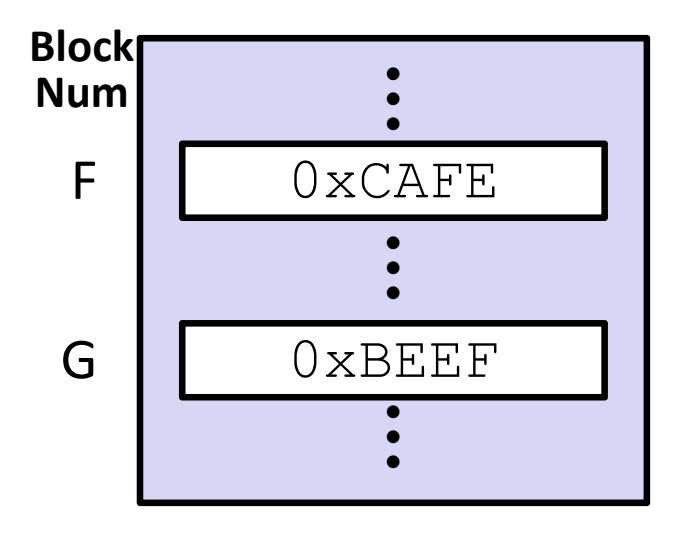

1) mov  $0 \times$ FACE, F 2) mov  $0 \times$ FEED, F 3) mov  $G$ ,  $8ax$ **Write Miss** 

**Write Hit** 

Read Miss!

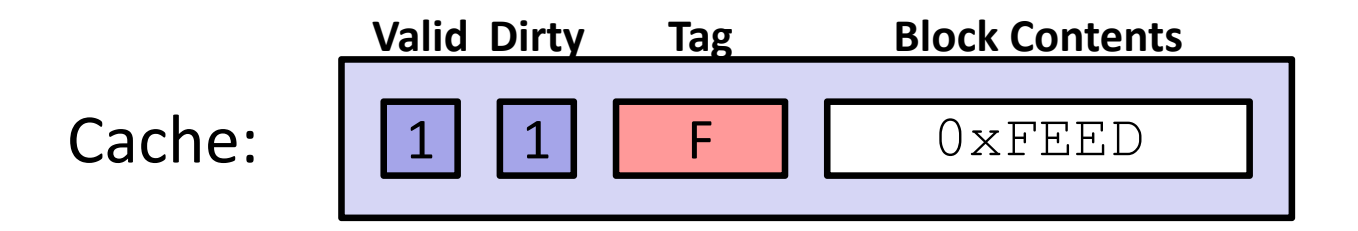

Step 1: Write **F** back to memory since it is dirty

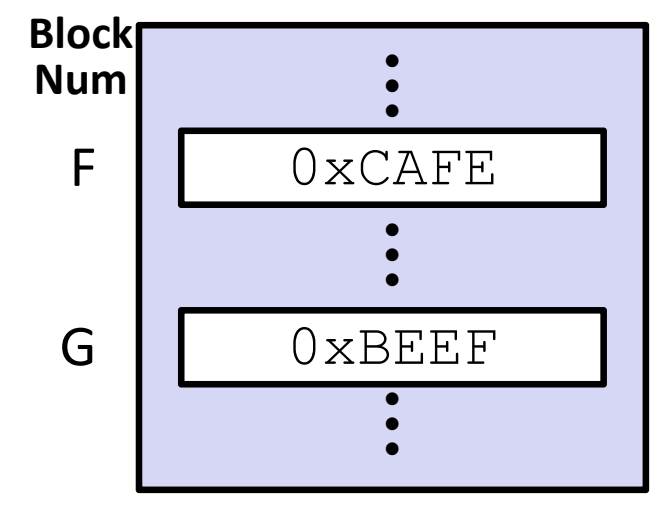

1) mov  $0 \times$ FACE, F 2) mov  $0 \times$ FEED, F 3) mov  $G$ ,  $8ax$ **Write Miss** 

**Write Hit** 

**Read Miss** 

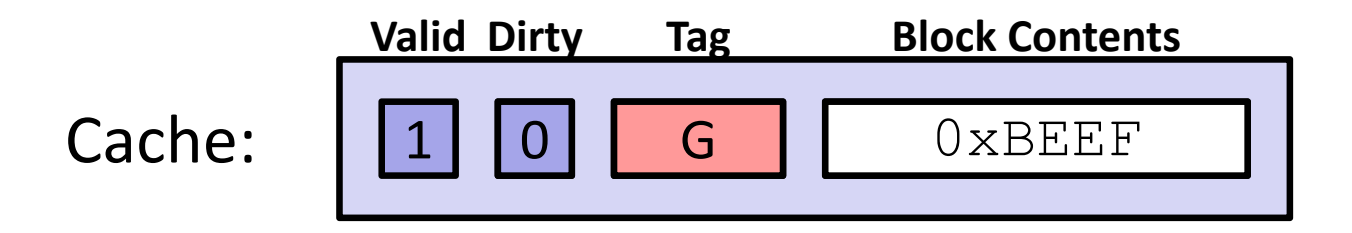

Step 1: Write **F** back to memory since it is dirty

Step 2: Bring **G** into the cache so that we can copy it into %ax

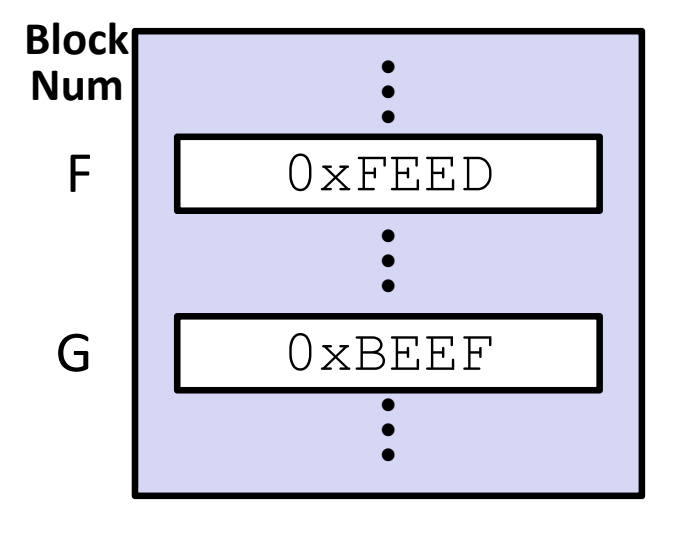

#### **Cache Simulator**

- Want to play around with cache parameters and policies? Check out our cache simulator!
	- https://courses.cs.washington.edu/courses/cse351/cachesim/
- Way to use:
	- Take advantage of "explain mode" and navigable history to test your own hypotheses and answer your own questions
	- Self-guided Cache Sim Demo posted along with Section 7
	- Will be used in hw17 Lab 4 Preparation

## **Polling Question**

- Which of the following cache statements is FALSE?
	- Vote at http://PollEv.com/justinh
	- **A. We can reduce compulsory misses by decreasing our block size**
	- **B. We can reduce conflict misses by increasing associativity**
	- **C. A write‐back cache will save time for code with good temporal locality on writes**
	- **D. A write‐through cache will always match data with the memory hierarchy level below it**
	- **E. We're lost…**

### **Optimizations for the Memory Hierarchy**

- Write code that has locality!
	- Spatial: access data contiguously
	- Temporal: make sure access to the same data is not too far apart in time
- How can you achieve locality?
	- Adjust memory accesses in *code* (software) to improve miss rate (MR)
		- Requires knowledge of *both* how caches work as well as your system's parameters
	- **Proper choice of algorithm**
	- Loop transformations

#### **Example: Matrix Multiplication**

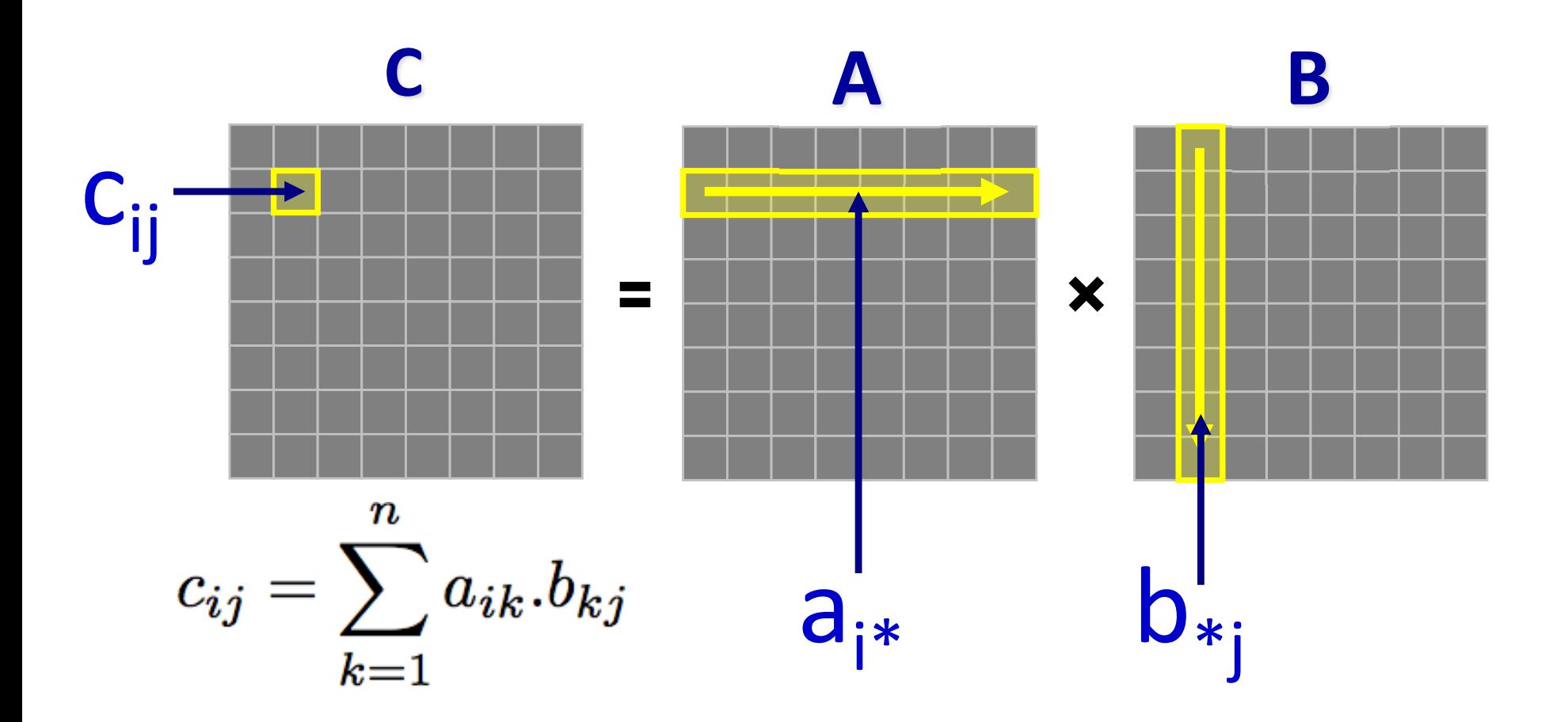

### **Matrices in Memory**

- How do cache blocks fit into this scheme?
	- Row major matrix in memory:

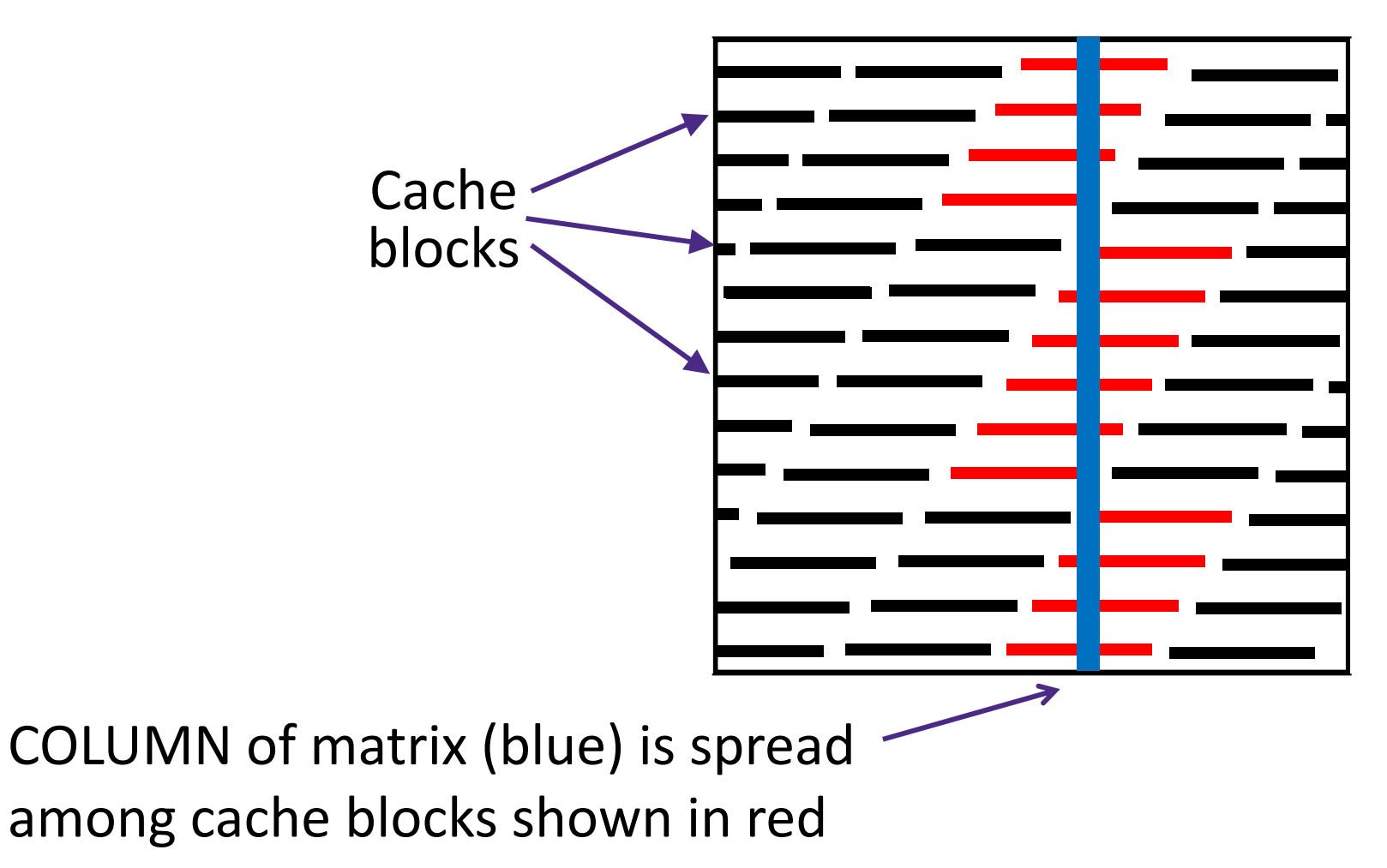

#### **Naïve Matrix Multiply**

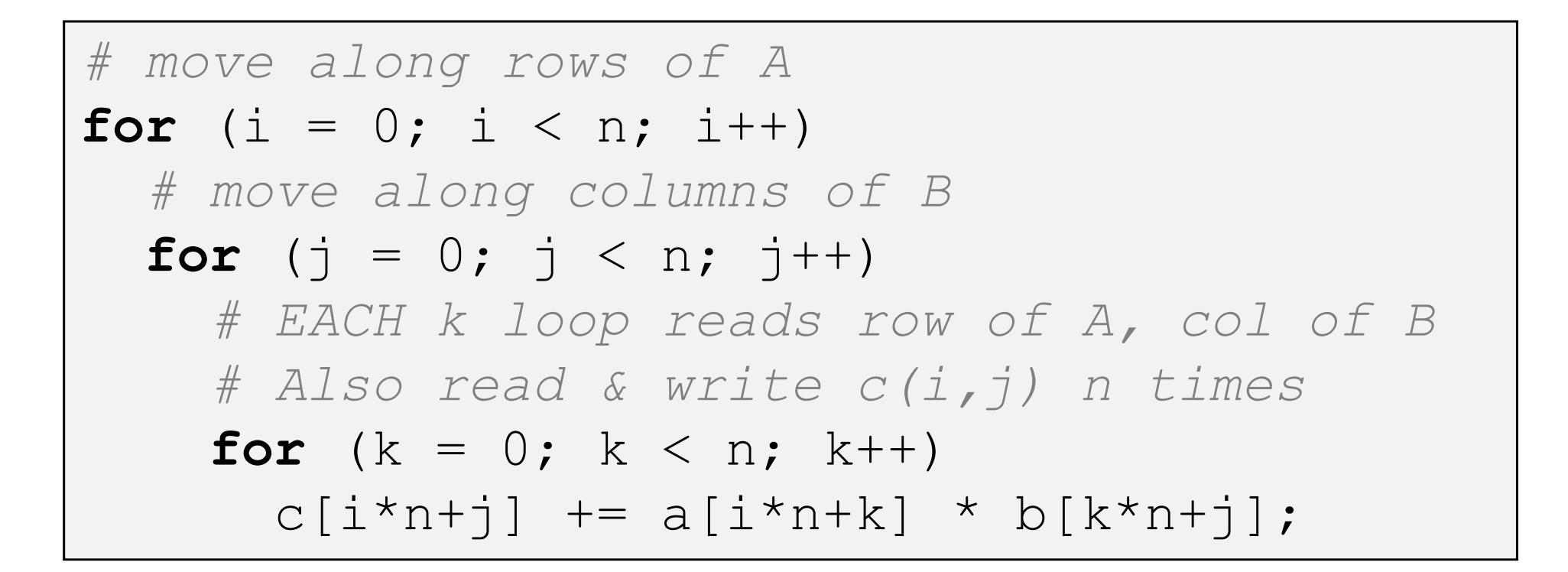

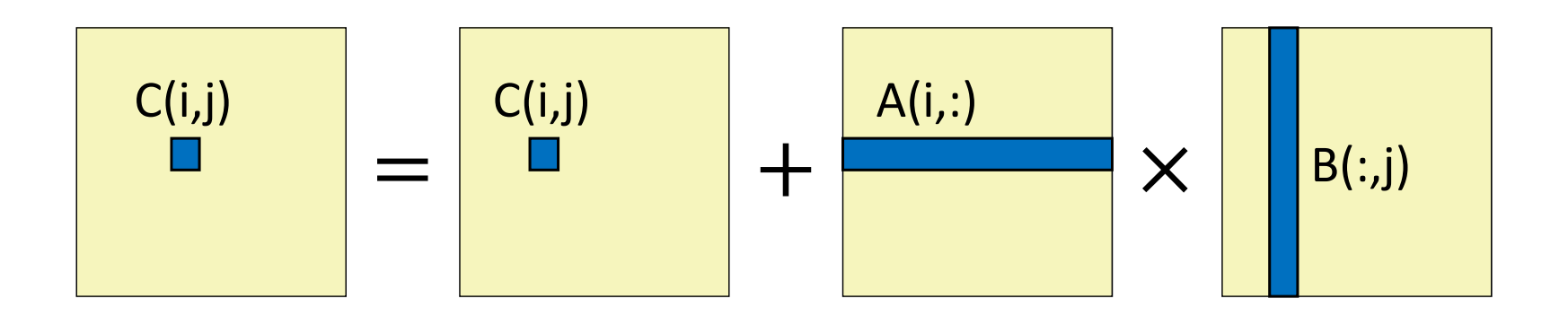

## **Cache Miss Analysis (Naïve)**

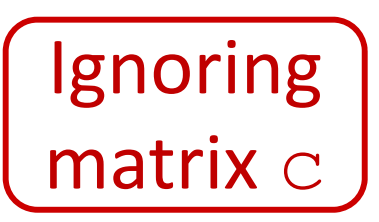

- Scenario Parameters:
	- Square matrix  $(n \times n)$ , elements are doubles
	- **Cache block size**  $K = 64$  **B = 8 doubles**
	- Cache size  $C \ll n$  (much smaller than  $n$ )

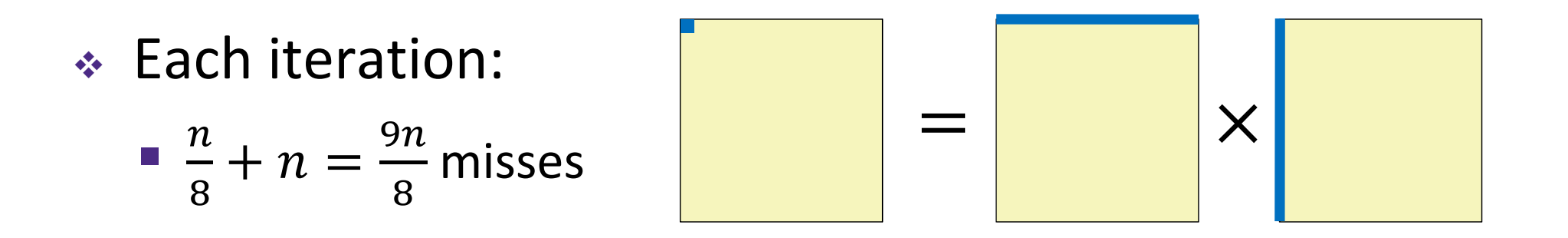

## **Cache Miss Analysis (Naïve)**

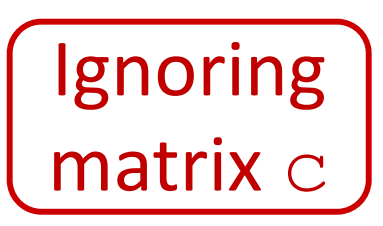

- Scenario Parameters:
	- Square matrix  $(n \times n)$ , elements are doubles
	- **Cache block size**  $K = 64$  **B = 8 doubles**
	- Cache size  $C \ll n$  (much smaller than  $n$ )

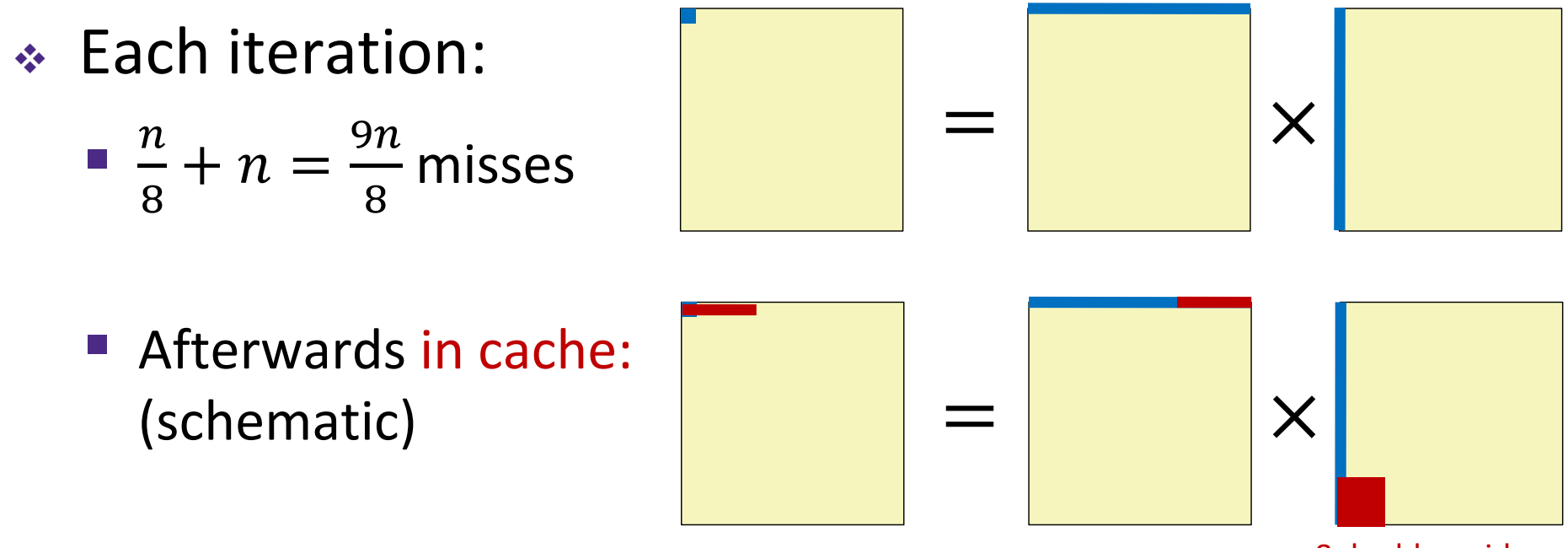

8 doubles wide

## **Cache Miss Analysis (Naïve)**

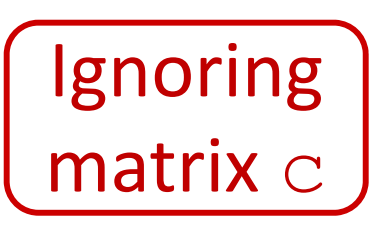

- Scenario Parameters:
	- Square matrix  $(n \times n)$ , elements are doubles
	- **Cache block size**  $K = 64$  **B = 8 doubles**
	- **STATE** ■ Cache size  $C \ll n$  (much smaller than  $n$ )
- Each iteration: Ļ.  $\pmb{n}$ 8 9n 8 misses  $\cdot$  Total misses:  $\frac{9n}{5}$ 8  $2 - \frac{9}{5}$ 8 3 once per product matrix element

# **Linear Algebra to the Rescue (1)**

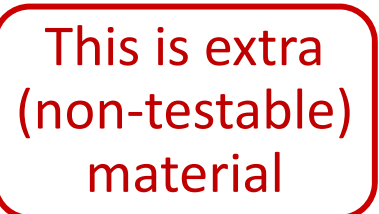

- Can get the same result of <sup>a</sup> matrix multiplication by splitting the matrices into smaller submatrices (matrix "blocks")
- For example, multiply two 4×4 matrices:

$$
A = \begin{bmatrix} a_{11} & a_{12} & a_{13} & a_{14} \\ a_{21} & a_{22} & a_{23} & a_{24} \\ a_{31} & a_{32} & a_{33} & a_{34} \\ a_{41} & a_{42} & a_{43} & a_{44} \end{bmatrix} = \begin{bmatrix} A_{11} & A_{12} \\ A_{21} & A_{22} \end{bmatrix}
$$
, with *B* defined similarly.  

$$
AB = \begin{bmatrix} (A_{11}B_{11} + A_{12}B_{21}) & (A_{11}B_{12} + A_{12}B_{22}) \\ (A_{21}B_{11} + A_{22}B_{21}) & (A_{21}B_{12} + A_{22}B_{22}) \end{bmatrix}
$$

# **Linear Algebra to the Rescue (2)**

This is extra(non‐testable) material

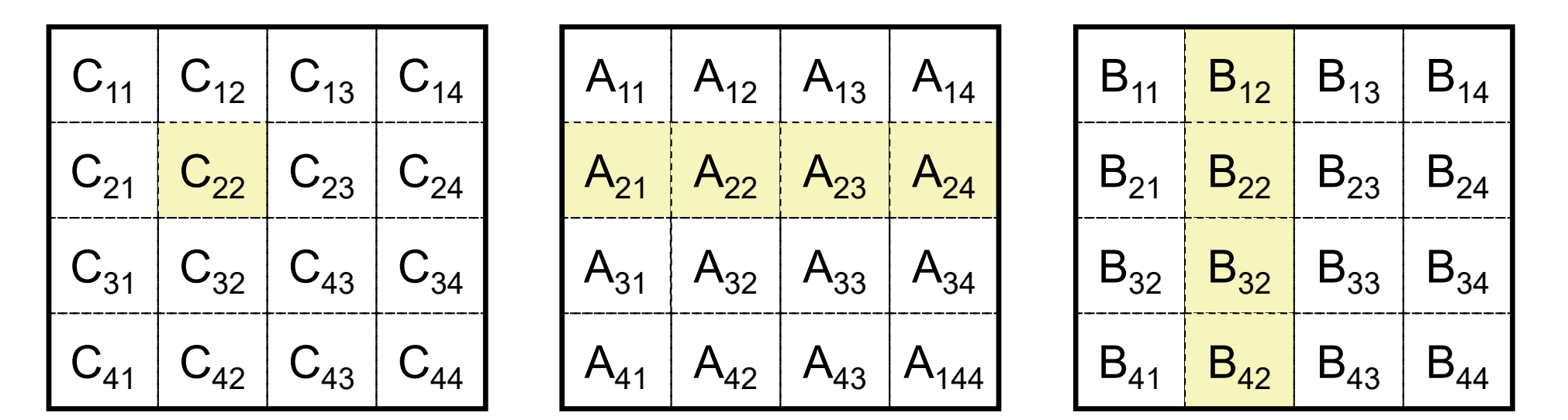

Matrices of size  $n\times n$ , split into 4 blocks of size  $r$  ( $n$ =4 $r$ )

$$
C_{22} = A_{21}B_{12} + A_{22}B_{22} + A_{23}B_{32} + A_{24}B_{42} = \sum_{k} A_{2k}^* B_{k2}
$$

- $\frac{1}{2}$  Multiplication operates on small "block" matrices
	- $\mathbb{R}^n$ **E** Choose size so that they fit in the cache!
	- $\mathcal{L}_{\mathcal{A}}$ This technique called "*cache blocking*"

#### **Blocked Matrix Multiply**

Blocked version of the naïve algorithm:

```
# move by rxr BLOCKS now
for (i = 0; i < n; i += r)
  for (j = 0; j < n; j += r)
    for (k = 0; k < n; k += r)
      # block matrix multiplication
      for (ib = i; ib < i+r; ib++)
        for (jb = j; jb < j+r; jb++)
          for (kb = k; kb < k+r; kb++)
            c[ib*n+jb] += a[ib*n+kb]*b[kb*n+jb];
```
 $r =$  block matrix size (assume r divides n evenly)

## **Cache Miss Analysis (Blocked)**

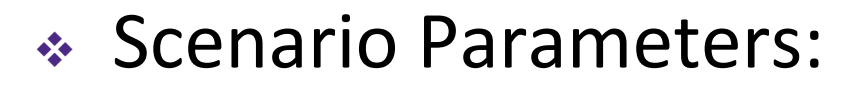

- Cache block size  $K = 64$  B = 8 doubles
- • Cache size  $C \ll n$  (much smaller than  $n$ )
- **STATE** Three blocks  $(r \times r)$  fit into cache:  $3r^2$

 $r^2$  elements per block, 8 per cache block and the set of  $\overbrace{r^2}$  elements per block, 8 per cache block

- **Each block iteration:** 
	- $r^2/8$  misses per block

$$
2n/r \times r^2/8 = nr/4
$$

 $n/r$  blocks in row and column

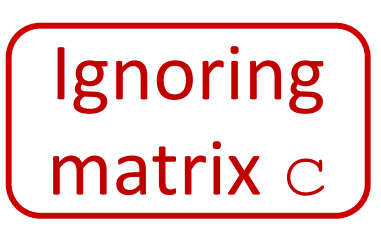

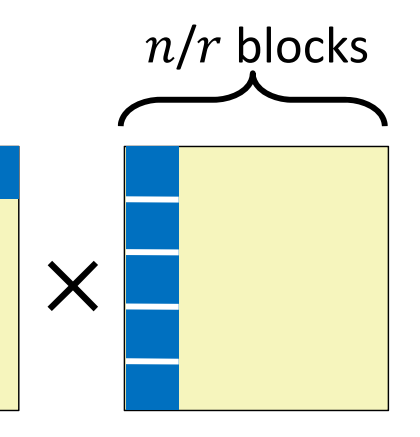

**Ignoring** 

matrix  $\mathrm{c}% _{1}\left( \mathbf{1}\right)$ 

# **Cache Miss Analysis (Blocked)**

- Scenario Parameters:
	- Cache block size  $K = 64$  B = 8 doubles
	- • Cache size  $C \ll n$  (much smaller than  $n$ )
	- Three blocks  $(r \times r)$  fit into cache:  $3r^2$ 
		- $r^2$  elements per block, 8 per cache block and the set of  $\overbrace{r^2}$  elements per block, 8 per cache block
- **Each block iteration:** 
	- $r^2/8$  misses per block
	- $\blacksquare$  2n/r  $\times r^2$

 $n/r$  blocks in row and column

**Afterwards in cache** (schematic)

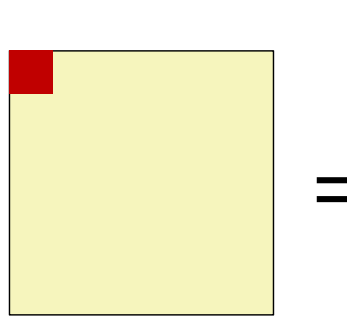

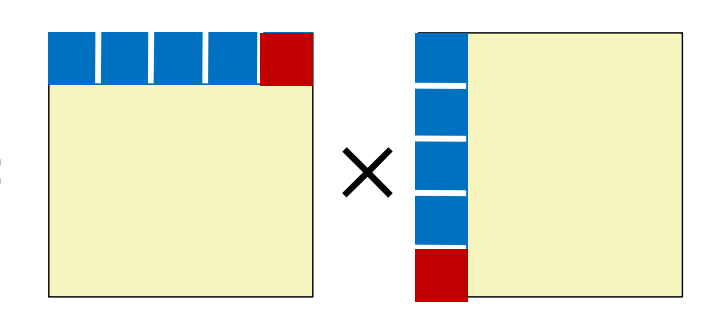

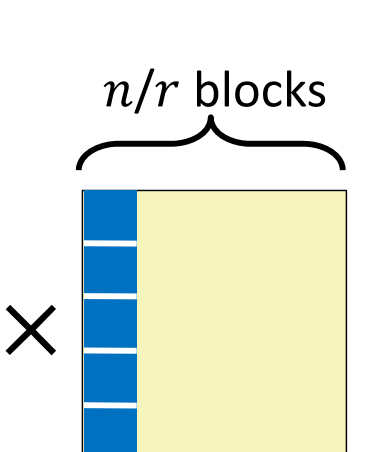

# **Cache Miss Analysis (Blocked)**

- Scenario Parameters:
	- Cache block size  $K = 64$  B = 8 doubles
	- • Cache size  $C \ll n$  (much smaller than  $n$ )
	- **STATE** Three blocks  $(r \times r)$  fit into cache:  $3r^2$ 
		- $r^2$  elements per block, 8 per cache block and the set of  $\overbrace{r^2}$  elements per block, 8 per cache block
- **Each block iteration:** 
	- $r^2/8$  misses per block
	- $\blacksquare$  2n/r  $\times r^2$

 $n/r$  blocks in row and column

- Total misses:
	- $nr/4 \times (n/r)2 = n^3$

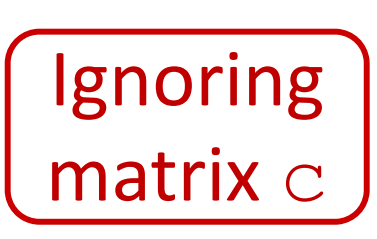

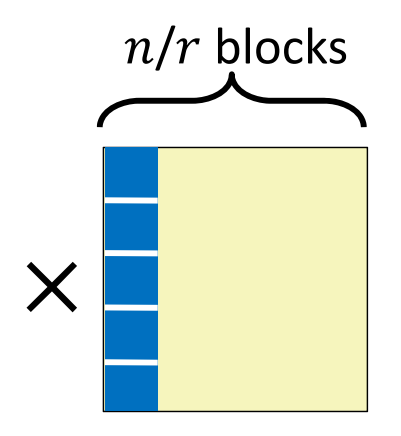

#### **Matrix Multiply Visualization**

#### $\ast$  Here  $n$  = 100,  $C$  = 32 KiB,  $r$  = 30 **Naïve:**

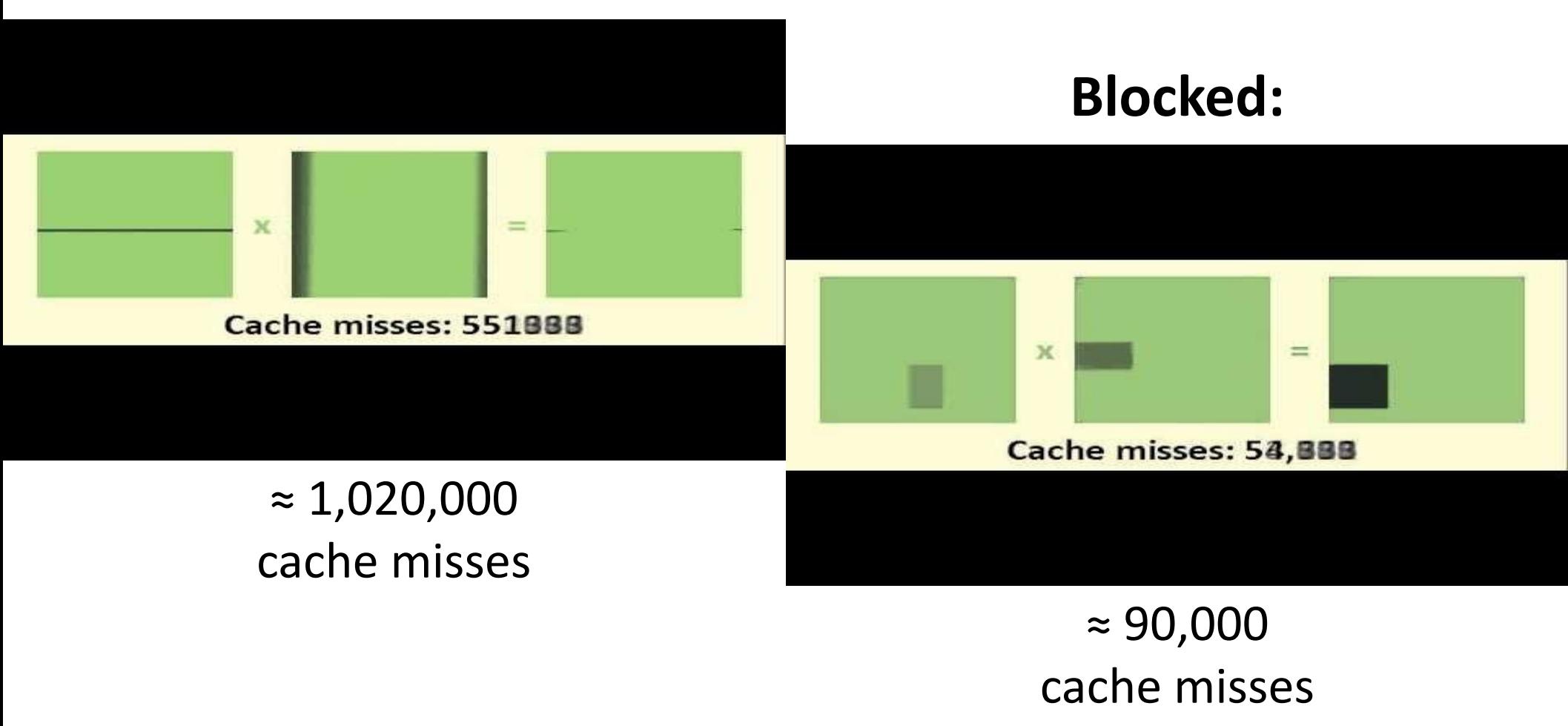

#### **Cache‐Friendly Code**

- Programmer can optimize for cache performance
	- **How data structures are organized**
	- **How data are accessed** 
		- Nested loop structure
		- Blocking is <sup>a</sup> general technique
- All systems favor "cache‐friendly code"
	- Getting absolute optimum performance is very platform specific
		- Cache size, cache block size, associativity, etc.
	- Can get most of the advantage with generic code
		- Keep working set reasonably small (temporal locality)
		- Use small strides (spatial locality)
		- Focus on inner loop code

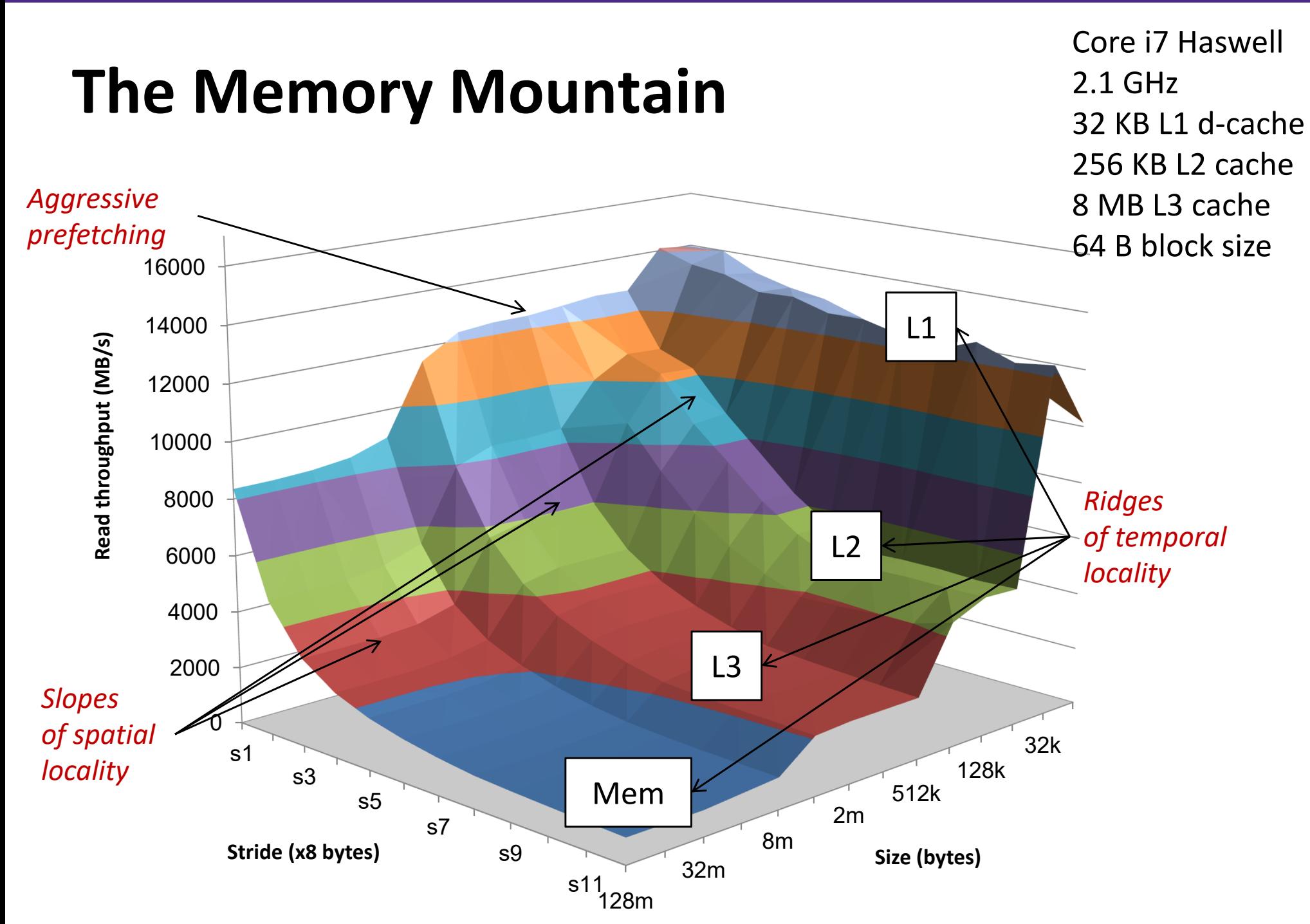

## **Learning About Your Machine**

#### **Linux:**

- lscpu
- ls /sys/devices/system/cpu/cpu0/cache/index0/
	- Example: cat /sys/devices/system/cpu/cpu0/cache/index\*/size

#### **Windows:**

- wmic memcache get <query> (all values in KB)
- Example: wmic memcache get MaxCacheSize
- Modern processor specs: http://www.7‐cpu.com/